## **GONG - Funcionalidad #5389**

## **En formulación tiene que ser posible cambiar partida de una subpartida**

2024-04-22 10:11 - Raul Vico

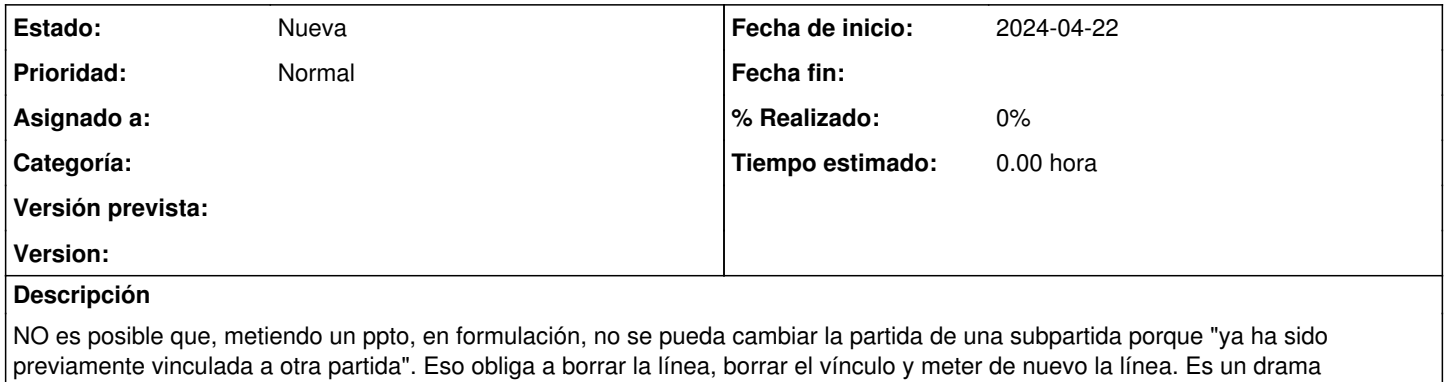